# *Redline*

By: Afifah Mazhar, Amogh Yatnatti, Gautam Sapre

### *The World*

- Checkpoints
	- Black Translucent Boxes
	- Checks they're staying on path
	- Penalizes when checkpoints are not hit
- Road
	- The blue prisms capture where the road turns
	- Two different textures used; one for shoulder and one for main road
- Terrain
	- Raised and lowered to simulate a hilled area
- Trees
	- Added to better represent the hilled environment and provide contrast

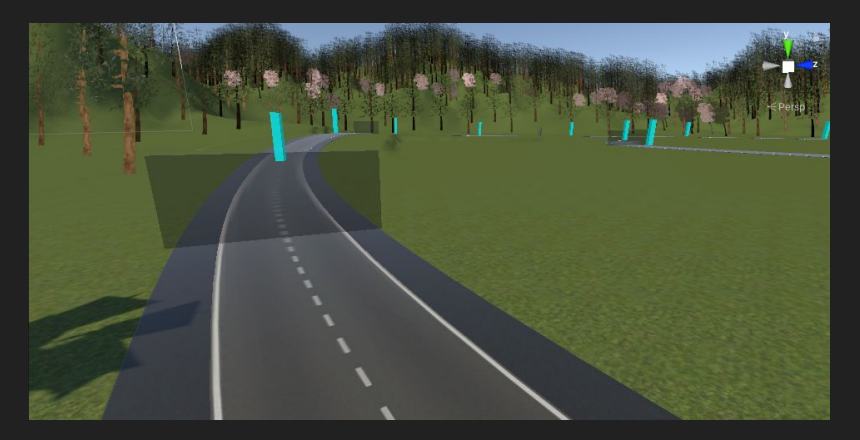

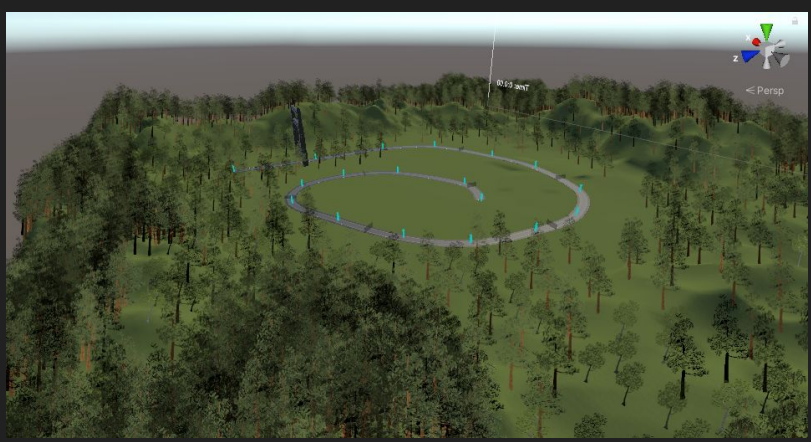

### *Problems Faced*

### ● Problems

- Universal Render Pipeline Issues
- Tree and asset placement
- Fixing textures and materials manually
- Assets
	- Universal Render Pipeline/Lit
	- Placed in same terrain

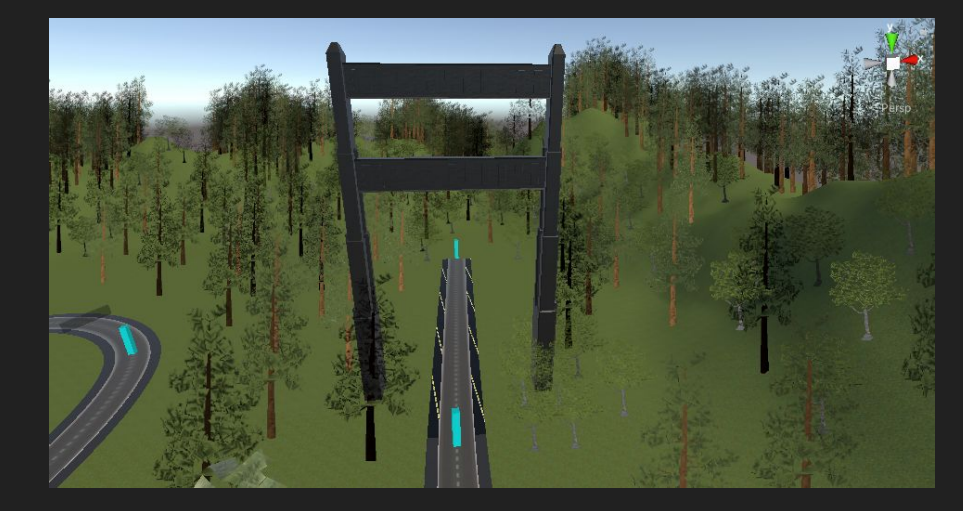

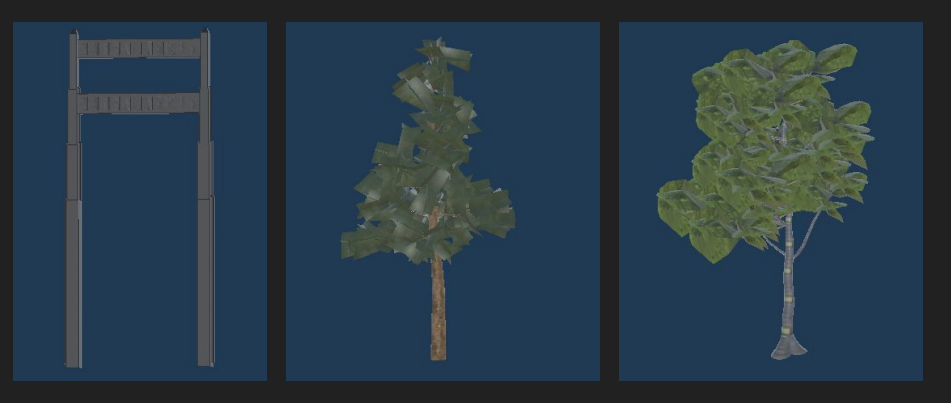

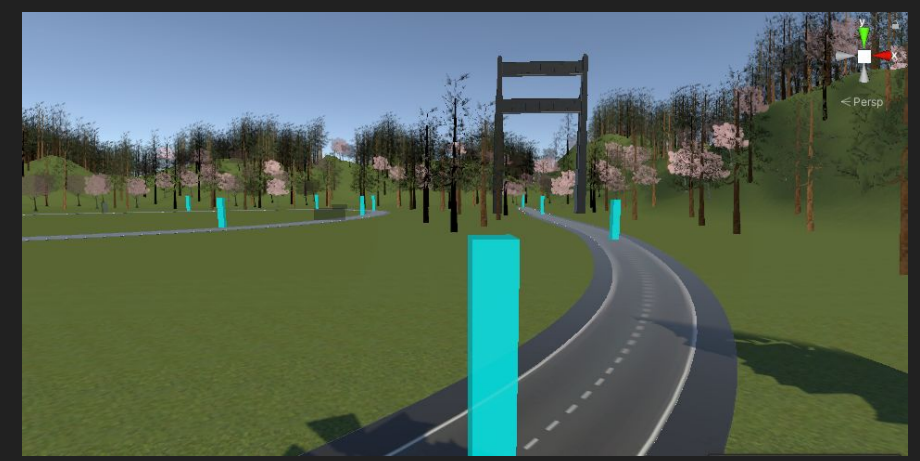

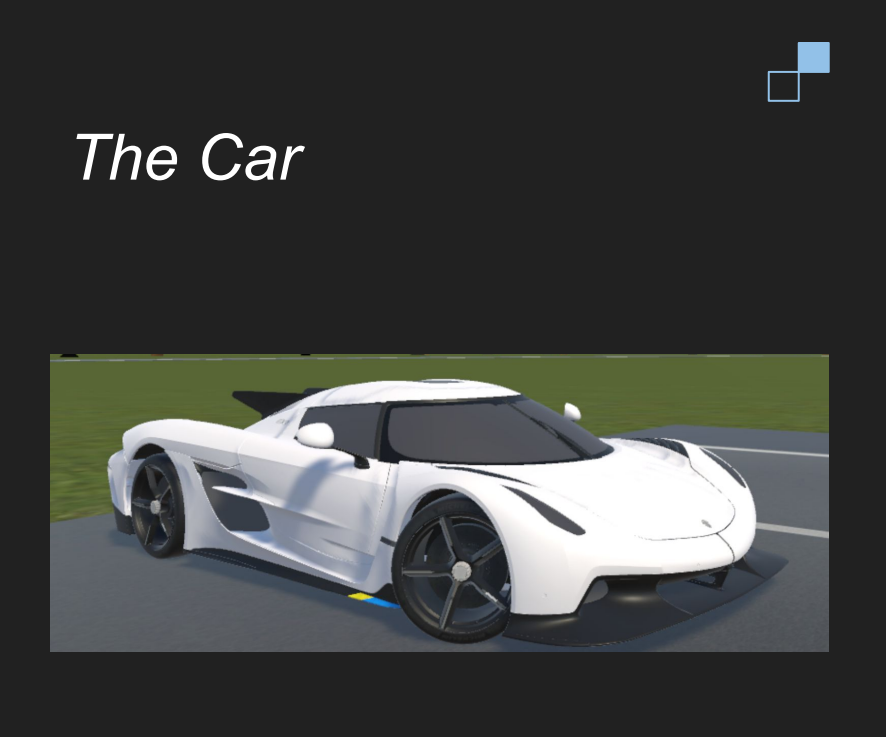

- Engine Noise derived from 4 audio clips
	- Low acceleration
	- Low deceleration
	- High acceleration
	- High deceleration
- **Body collider** 
	- Allows car to collide/interact with other object
- Center of mass
	- Used in driving physics calculations
- Steering wheel
	- Needed to configure the car's steering wheel to move in relation to our physical steering wheel
- Wheels
	- Driving physics are calculated based on the wheels of the car. Each wheel has its own wheel collider.

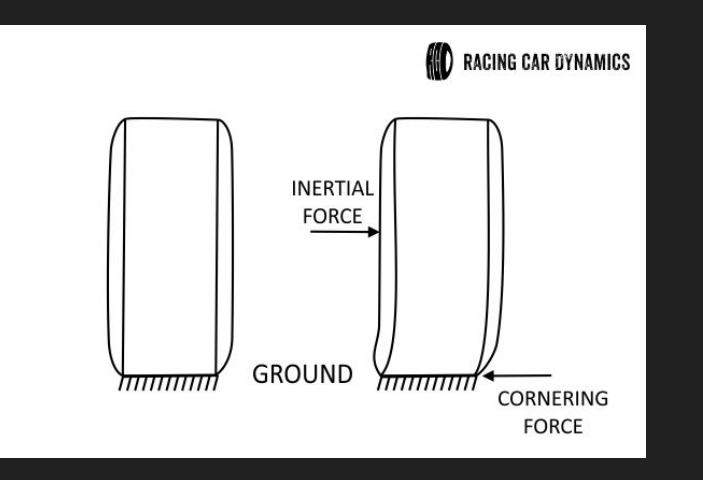

**Driving Physics**<br>Car is built using Unity Wheel Collider Physics. These<br>include the following adjustable points include the following adjustable points

- Suspension
	- Spring Rate
	- Dampers
	- Ride height/travel
- **Forward Friction** 
	- Extreme Slip
	- Asymptote Slip
- **Sideways Friction** 
	- Extreme Slip
	- Asymptote Slip

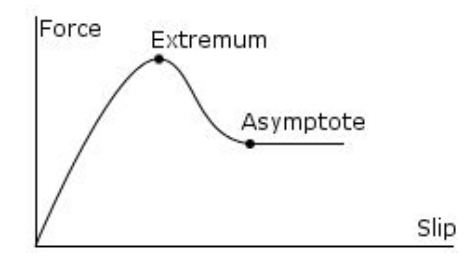

# *Controller*

### Steering Wheel/Pedals → Logitech G29

- Functionality comes from Logitech G SDK assets
- Steering the wheel corresponds to car's steering
- Steering wheel centers itself with input
- Pedals function as expected

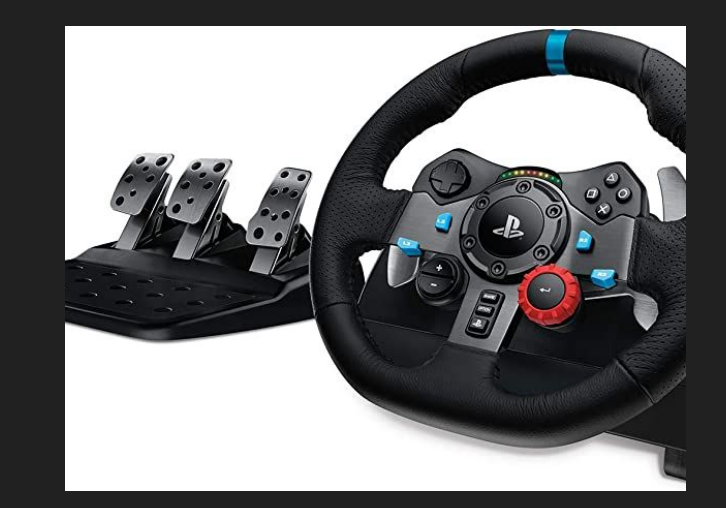

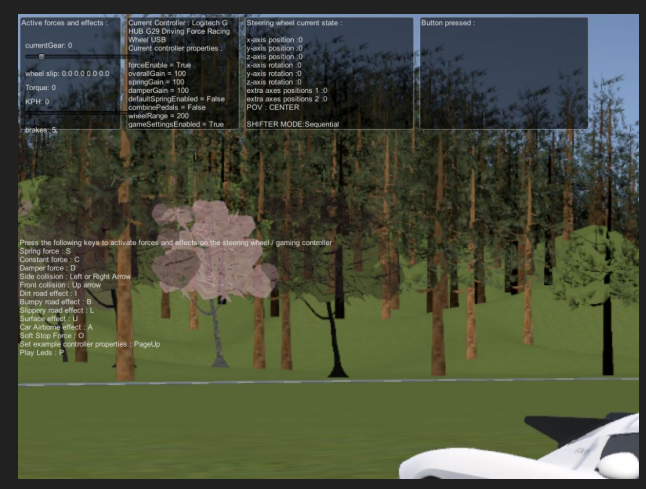

## *Game Play*

- $\bullet$  Timer  $\rightarrow$  Task is to finish the track in minimum time
- Checkpoints to track path of vehicle movement and progress

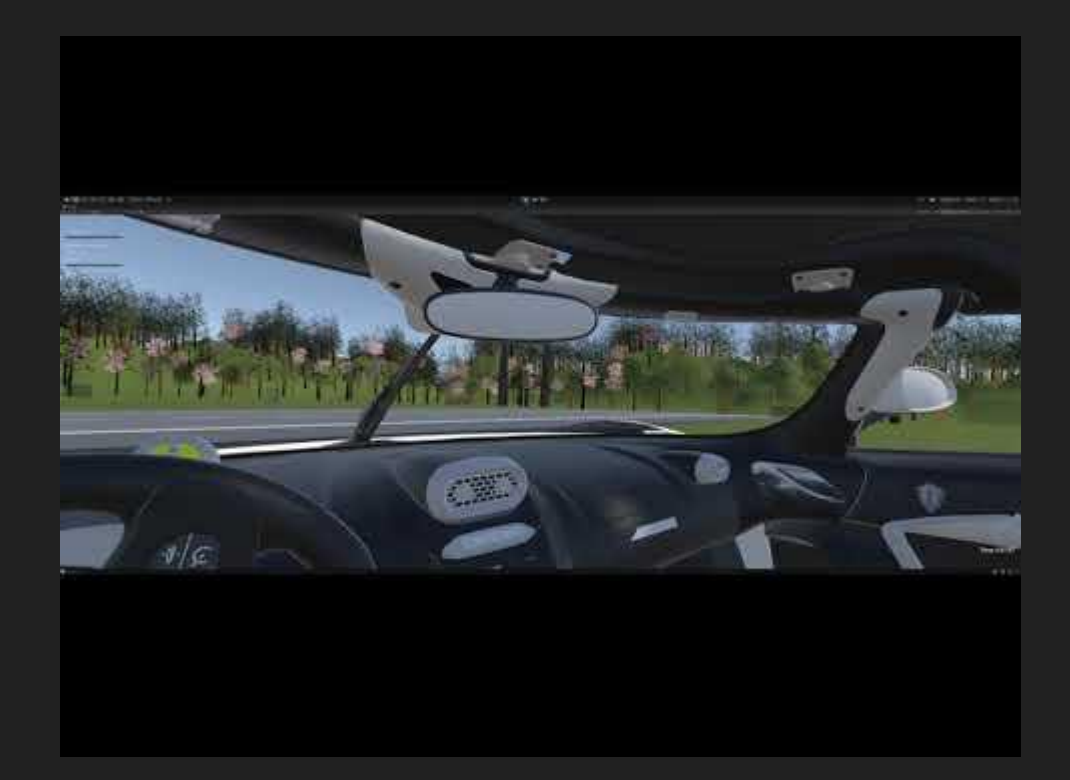